# **1. Affectation post-3ième – Dispositions communes**

Les procédures d'affectation sont arrêtées par le recteur et traduisent les priorités de la politique de région académique (courrier recteurs du 15 novembre 2023).

Dans le respect de ce cadre général, les affectations sont prononcées par l'IA-DASEN de chacun des départements. Les critères arrêtés sont traduits par un barème global qui donne lieu à un classement pour chacun des vœux de l'élève.

**L'affectation** est préparée au moyen de l'application informatique unique nationale « **Affelnet lycée** » qui permet :

- D'assurer une affectation à tous les élèves concernés dans le cadre des règles de sectorisation,
- De départager les candidats dans le cas de formation à capacités d'accueils limitées (notamment spécialités de l'enseignement professionnel),
- De rendre compte aux familles des décisions de classement, selon un barème objectif,
- De prendre en compte simultanément tous les vœux exprimés par les élèves.

Les établissements bénéficieront durant le 3<sup>ième</sup> trimestre d'une formation, assurée conjointement par les IEN.IO et la DRAIO, relative à la mise en œuvre de l'affectation à l'aide de l'application Affelnet lycée. Ils recevront de la DRAIO par mail un guide technique (opérations à conduire, dates à respecter, coefficients et bonus). Ce guide sera également téléchargeable sur le portail intranet académique (PIA).

## **Organisation de l'affectation**

## **ORIGINE DES ÉLÈVES CONCERNÉS**

- 3ème : générale, prépa-métiers, enseignement général et professionnel adapté
- 2de GT ou 2de STHR : maintien/redoublement ou une réorientation.
- 2de professionnelle ou 1re année de CAP : maintien dans la même spécialité ou une réorientation dans une autre spécialité.
- Autres situations (MLDS, Retour en formation, etc)

#### **CRITÈRES PRIS EN COMPTE**

- Evaluation des acquis des élèves via le LSU
- Priorité au vœu de rang 1 saisi dans Affelnet
- Affectation prioritaire pour les élèves en situation de handicap et ceux présentant des situations médicales particulières après avis de la commission départementale compétente.

Pour le LSU, deux types de données seront prises en compte :

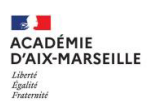

- Évaluation de la maîtrise des huit composantes du socle commun en fin de cycle 4, et en fin de cycle 3 pour les élèves issus de l'enseignement adapté.
- Positionnement au regard des objectifs d'apprentissages disciplinaires renseignés dans les bilans périodiques de 3ème.

Pour l'affectation en voie professionnelle, une table nationale de coefficients est utilisée dans Affelnet– lycée (cf. Fiche D-10).

## **VISITE MÉDICALE**

À l'issue du conseil de classe du 2e trimestre / 1<sup>er</sup> semestre au plus tard, le chef d'établissement d'origine signale au médecin scolaire les élèves formulant une demande de dérogation de secteur vers une 2de GT pour raison de santé ou désirant s'orienter vers la voie professionnelle. Se reporter au dossier médical en annexe.

#### **NOMBRE DE VŒUX**

La famille formule 8 vœux maximum classés dans l'ordre de son choix et 5 vœux hors académie si besoin.

#### **RECUEIL ET SAISIE DES VŒUX**

La procédure d'affectation diffère de la procédure d'orientation.

La procédure d'orientation concerne les voies d'orientation (2GT, 2<sup>nde</sup> bac Pro, 1<sup>ière</sup> CAP). Les demandes d'orientation du 2nd semestre/3ième trimestre sont saisies via le service en ligne « Orientation ». Elles sont disponibles pour les établissements dans Siècle Orientation avec une synchronisation quotidienne.

La procédure d'affectation concerne les **vœux** dans un/des établissement-s.

- **Vœux formulés sous format numérique (Service en ligne Affectation) :** la saisie des vœux des élèves est effectuée par les familles via le Service en Ligne Affectation avec importation des données du Service en ligne Affectation vers Affelnet lycée.
- **Vœux formulés sous format papier :** Tous les imprimés à renseigner sont disponibles en annexe et sont téléchargeables également sur le site académique www.ac-aix-marseille.fr ainsi que sur le PIA. La saisie des vœux des élèves (y compris maintien/redoublement et réorientation) est effectuée par les établissements d'origine dans Affelnet Lycée.

Un seul dossier est constitué par élève. Celui-ci demeure dans l'établissement d'origine jusqu'à la fin de la procédure. Il sera transmis à l'établissement d'affectation lorsque celui-ci sera connu.

- **Documents à utiliser** 
	- o Le « dossier d'affectation » (fin de 3e ou fin de 2de pour les élèves qui bénéficient d'un maintien/redoublement en seconde pour une année scolaire ou qui se réorientent vers la voie professionnelle).

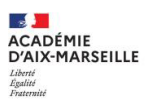

- o La fiche « Demande de dérogation de secteur scolaire à l'entrée en 2de GT » pour les élèves formulant un vœu vers une 2de GT sectorisée en dehors du secteur lié à leur domicile.
- o Un justificatif officiel de domicile, en cas de déménagement ou d'arrivée dans l'académie.

## **RÔLE ET RESPONSABILITÉ DES ÉTABLISSEMENTS D'ORIGINE**

Les chefs d'établissements d'origine seront particulièrement vigilants en amont de ces procédures à :

- Informer les équipes éducatives du caractère déterminant des évaluations pour l'affectation,
- Signaler au médecin scolaire au plus tard à l'issue du conseil de classe du 2e trimestre / 1<sup>er</sup> semestre, les élèves relevant de l'organisation d'une visite médicale.

Les chefs d'établissement veilleront également à s'assurer du respect du calendrier.

La saisie des vœux doit être effectuée de manière rigoureuse. Les comptes-rendus de saisie doivent être vérifiés, édités et signés par les familles.

Pour une saisie numérique, ils doivent s'assurer que les représentants légaux ont bien pris connaissance et signifié leur accord ou désaccord de l'avis du conseil de classe sur le Service en ligne Orientation. Leur réponse vaut signature.

Ils sont responsables du suivi de leurs élèves. Toute erreur dans la procédure ayant pour origine l'établissement engage la responsabilité de l'IA-DASEN du département.

## **Affectation – Notification – Inscription**

#### **N COMMISSION DÉPARTEMENTALE**

A l'issue de la validation académique des résultats de l'affectation, une commission départementale est organisée à l'initiative de l'IA DASEN afin de présenter les décisions d'affectation.

#### **NOTIFICATIONS ET INSCRIPTIONS**

Les résultats de l'affectation sont accessibles aux établissements d'origine, d'accueil et aux CIO dans l'application Affelnet et aux familles via le Service en Ligne Affectation.

**NOUVEAU Les établissements publics d'origine éditent et communiquent à la famille, à la date de diffusion fixée par le national soit le 26 juin 2024, les notifications officielles d'affectation** portant signature de l'IA-DASEN. Les établissements d'accueil procèdent à l'inscription des élèves figurant sur les listes principales puis, au fur et à mesure des places disponibles, à l'inscription des élèves figurant sur les listes supplémentaires dans le strict respect du classement au barème et du calendrier.

Les établissements agricoles et privés sous contrat qui participent à Affelnet procèdent également aux notifications et aux inscriptions.

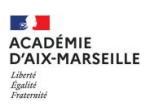

Les établissements d'origine transmettent les dossiers scolaires des élèves affectés aux établissements d'accueil dès connaissance de l'affectation. Ils avertissent les familles des élèves non affectés au premier tour d'Affelnet et les informent des procédures de second tour et de post-affectation.

## **COORDINATION PUBLIC – PRIVÉ**

**Élèves des établissements privés vers un établissement public** : leurs vœux doivent être saisis dans Affelnet.

**Élèves des établissements privés vers un établissement privé de l'académie** : prendre contact directement avec le lycée envisagé qui précisera la procédure à appliquer y compris dans le cas de vœux « mixtes » (public + privé).

**Élèves des établissements publics vers un établissement privé de l'académie** : la majorité des LEGT et des LP privés de l'académie participent à Affelnet en tant qu'établissements d'accueil. Les vœux correspondant à leurs formations doivent être saisis dans Affelnet.

Les familles envisageant l'entrée dans un lycée privé doivent prendre contact avec l'établissement *le plus tôt possible*. C'est un préalable à la saisie des vœux dans Affelnet.